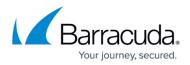

## **Advanced Configuration**

https://campus.barracuda.com/doc/39813202/

In addition to the general setup and configuration utilities, the Barracuda SSL VPN provides an advanced configuration area that lets you specify extended settings such as advanced system wide User and Policy attributes, Messaging and the Barracuda SSL VPN Agent that secures unencrypted connections from the client device to the SSL VPN.

## In this section:

## Barracuda SSL VPN

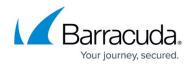

© Barracuda Networks Inc., 2024 The information contained within this document is confidential and proprietary to Barracuda Networks Inc. No portion of this document may be copied, distributed, publicized or used for other than internal documentary purposes without the written consent of an official representative of Barracuda Networks Inc. All specifications are subject to change without notice. Barracuda Networks Inc. assumes no responsibility for any inaccuracies in this document. Barracuda Networks Inc. reserves the right to change, modify, transfer, or otherwise revise this publication without notice.